# Cheatography

# Python for Spike users Cheat Sheet by seamus2389 via cheatography.com/43619/cs/13000/

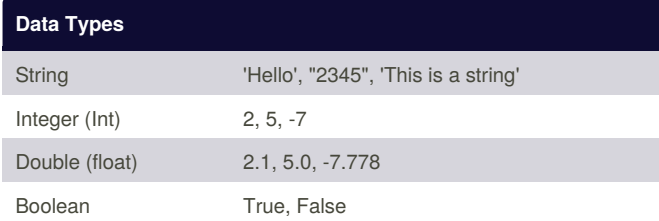

## Assignment operator

 $x = y$ The value of y is assigned to the variable x

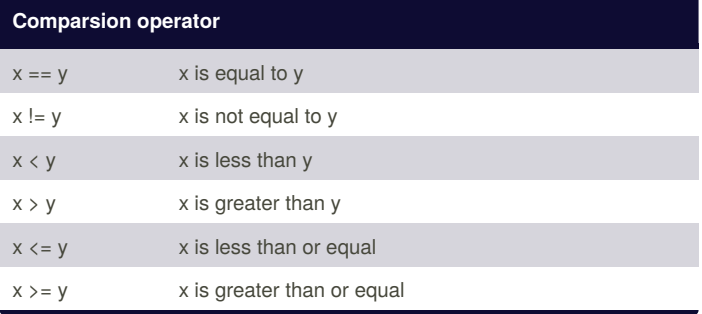

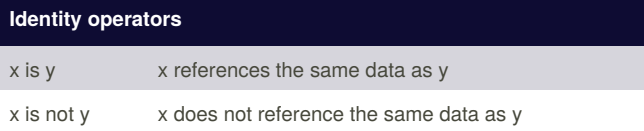

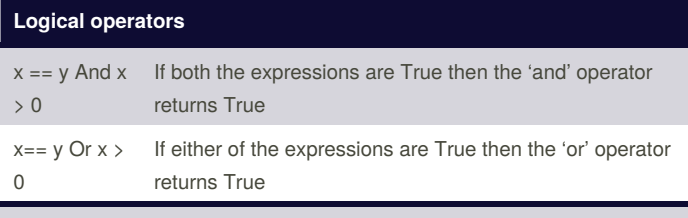

See lesson 5 of Basics of Python for Spike users in the helpfiles

### Variable Scope/allowable context

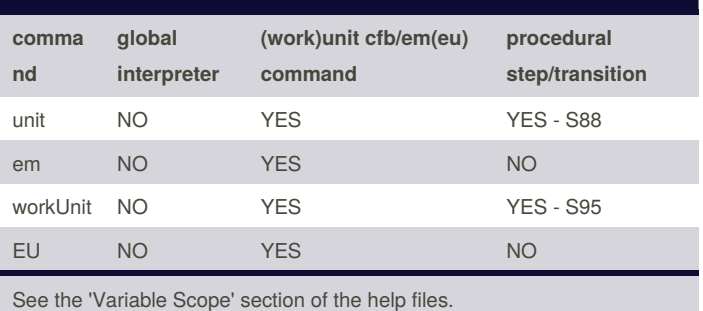

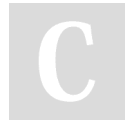

By seamus2389 cheatography.com/seamus2389/ Not published yet. Last updated 25th October, 2017. Page 1 of 2.

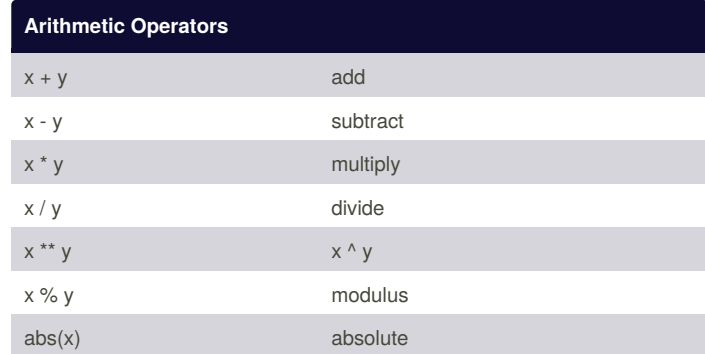

### **Potential pitfalls**

object comparsion\*

#### while\*

The while loop statement repeatedly executes a target statement as long as a given condition is true. However if while loops are used inappropriately they will trash CPU performance. In most cases the 'if' statement, waitFor function and timers would be more appriopate.

#### rounding errors\*

Double values can only be appropriate

'True' v 'true'

In Spike, 'True' refers to a boolean value while 'true' is the name of an object

\*See the potential programming pitfalls section of the help files for more detail

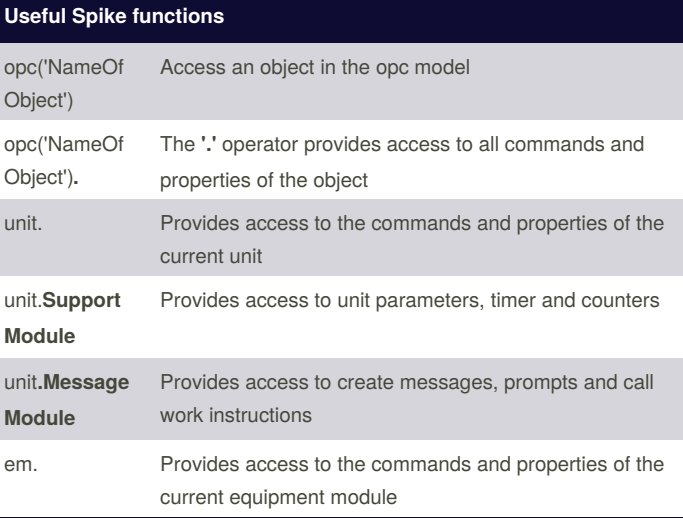

Sponsored by CrosswordCheats.com Learn to solve cryptic crosswords! http://crosswordcheats.com

# Cheatography

# Python for Spike users Cheat Sheet by [seamus2389](http://www.cheatography.com/seamus2389/) via [cheatography.com/43619/cs/13000/](http://www.cheatography.com/seamus2389/cheat-sheets/python-for-spike-users)

## **Useful Spike functions (cont)**

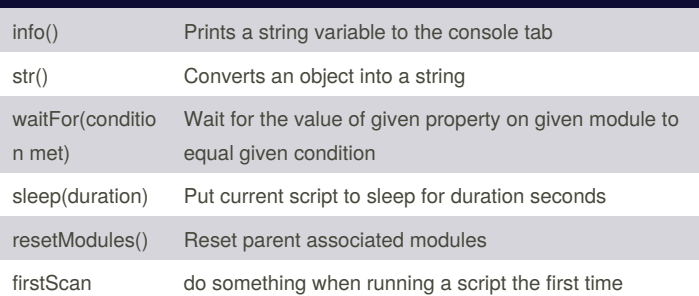

## **Useful code snippets**

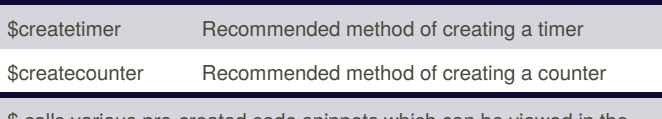

\$ calls various pre-created code snippets which can be viewed in the snippets folder of the Type Explorer

### **Statements**

# **If Statement**

if *condition met*: do Something elif *other condition met*: do Something Else else: do Something Else **While Loop** while *condition is met*: do Something **For Loop** For *variable* in *collection*: do Something with variable

By **seamus2389**

[cheatography.com/seamus2389/](http://www.cheatography.com/seamus2389/)

Not published yet. Last updated 25th October, 2017. Page 2 of 2.

Sponsored by **CrosswordCheats.com** Learn to solve cryptic crosswords! <http://crosswordcheats.com>